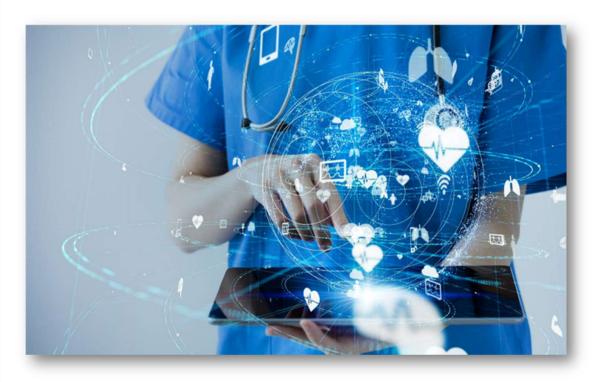

RIEOHHS CDS Open EVV – EVV Addendum v1.4 Addendum to OpenEVV – EVV System Specification v7.10

## Sandata

Proprietary and Confidential. Copyright © 2022 Sandata Technologies, LLC. All rights reserved.

This document and the information contained herein are confidential to and the property of Sandata Technologies, LLC. Unauthorized access, copying and replication are prohibited. This document must not be copied in whole or part by any means, without the written authorization of Sandata Technologies, LLC. This document should be used only for the intended purpose.

# Version Update

| Version | Author        | Section    | Changes                                                                                                    | Date       |
|---------|---------------|------------|----------------------------------------------------------------------------------------------------|------------|
| v1.0    | Pamela Brooks | All        | Initial Draft                                                                                                    | 04.13.2020 |
| v1.1    | Pamela Brooks | 2.2        | Updated expected value for ClientID (Index 2) Added to Appendix 4 three new Exception Codes: 28 Visit Verification and 40 Service Verification exceptions | 04.28.2020 |
| V1.2    | Pamela Brooks | Appendix 2 | Addition of new service code T2017 L9, U2                                                                                                    | 01.19.2021 |
| V1.3    | Ford Simpkins | Appendix 2 | Reformatting of All tables and text. Addition of new service codes T2017 UN, UD, U2, U8 and T2017 UD, U2, U8                                              | 08.14.2022 |
| V1.3    | Ford Simpkins | Appendix 2 | Change of Program from CDI to CDP for service codes T2017 UN, UD, U2, U8 and T2017 UD, U2, U8                                                             | 08.24.2022 |
|         |               |            |                                                                                                    |            |

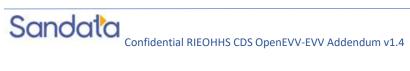

## **Table of Contents**

| 1 Ove | rview                | 4  |
|-------|----------------------|----|
| 1.1   |                      |    |
| 1.2   |                      | 4  |
| 1.3   |                      | 4  |
| 2 [   | Data File Layout     |    |
| Appei | ndices               | 18 |
| 1     | Payers & Programs    | 18 |
| 2     | Services & Modifiers | 18 |
| 3     | Languages            |    |
| 4     | Time Zones           |    |
| 5     | Exceptions           | 20 |
| 6     | Tasks                |    |
| 7     | Abbreviations        | 24 |
| 8     | Terminology          | 25 |

Page |

### 1 Overview

The OpenEVV-EVV specification is intended to document the requirements for using the Sandata EVV Interface (part of the Open EVV Series of interfaces) for sending clients, employees, schedules and client employee cross-reference, and returning completed visit information to a 3rd party agency management, scheduling or fiscal management system. Sandata supports receiving data via RESTful services with JSON formatting.

This addendum is intended to document any additional required attributes and the attributes for the specification that have values specific for your program pertaining to the OpenEVV-EVV API.

Complete OpenEVV-EVV interface transmission guidelines may be found in the generic specification.

### 1.1 Intended Audience

The intended audience of this document is:

- Project Management and Technical teams at Sandata.
- Project Management and Technical teams who will be implementing this interface.

### 1.2 Open-EVV EVV API Transmission Guidelines

• File Format: JSON

File Delivery: via RESTful API

## 1.3 Program Specific Assumptions & Business Policies

Export Mode: 2 - All non-previously exported visits (updated visits still can export again)

## 2 Data File Layout

See below for a description of fields and segments supported by the API. As part of the implementation process, required fields may be adjusted and the available fields may be modified based on the program specifics.

None of the segments defined below are required unless explicitly stated. Where noted, certain segments should not be included unless relevant supporting data is also included. The list of segments provided may vary by implementation.

The account identification element will be required as part of the header information provided for all three types of transmissions. This information will be compared to the connection being used within the interface to ensure that the transmission is appropriate. If this match

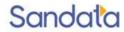

cannot be validated, the transmission will be rejected. Sample requests will be provided prior to implementation demonstrating the usage of this header.

### **Required Segment Definitions:**

- Data segments may be required or optional. When sending data included in a particular segment, all required fields must be provided.
- If a data segment is optional and will not be sent, you may disregard all data fields including those that are required. The concept of required fields only applies when any given data segment is being sent to Sandata.

### Required Field Definitions:

- Required data element *must* be provided on the import file, otherwise, the record will be rejected.
- Optional vendor may choose to send data element or not. If an optional field is being sent, ensure it is included in the header record. Record will not be rejected if this field is null.

Conditional – specific scenarios exist where this field is required, other scenarios exist where this field may not apply and should not be sent. Conditional rules (or scenarios) will be detailed in the field description.

| Index  | Element [Column Name]                                                                                                    | Description                                           | Max<br>Length | Туре           | Required?       | Expected Value(s) / Format / Validation Rules |  |  |
|--------|----------------------------------------------------------------------------------------------------|-------------------------------------------------------|---------------|----------------|-----------------|-----------------------------------------------|--|--|
| Provid | Provider Identification: Required. Note that this element will be required as part of the header information provided for all three types of |                                                       |               |                |                 |                                               |  |  |
|        |                                                                                                    | e compared to the connection being used within the    |               |                |                 |                                               |  |  |
|        |                                                                                                    | mission will be rejected. As part of the implementati | on proces     | s, required fi | elds may be ad  | justed and the available fields               |  |  |
| may be | reduced based on the program                                                                                                    |                                                       |               |                |                 |                                               |  |  |
|        |                                                                                                    | Identifier being sent as the unique identifier for    |               |                |                 |                                               |  |  |
|        |                                                                                                    | the provider. Values: SandataID, NPI, API,            |               |                |                 |                                               |  |  |
| 1      | ProviderQualifier                                                                                                    | MedicaidID, TaxID, Taxonomy, Legacy, Other.           | 20            | String         | Yes             | NPI                                           |  |  |
| 2      |                                                                                                    | Unique identifier for the agency.                     | 64            |                | Yes             | Provider NPI Value                            |  |  |
| Client | General Information: Addition                                                                                                    | al fields may be required depending on the program    | ; fields be   | low may be ig  | gnored if a Pay | er Client feed is implemented.                |  |  |
|        |                                                                                                    | Assigned client_id. If a value is assigned by         |               |                |                 |                                               |  |  |
|        |                                                                                                    | another system. Note that this value can be           |               |                |                 |                                               |  |  |
| 1      | ClientID                                                                                                    | automatically assigned by Sandata EVV.                | 10            | String         | Optional        | SANDATA ASSIGNED                              |  |  |
| 2      | ClientFirstName                                                                                                    | Client's First Name.                                  | 30            | String         | Yes             | LIVE DATA                                     |  |  |
| 3      | ClientMiddleInitial                                                                                                    | Client's Middle Initial                               | 1             | String         | Optional        | LIVE DATA                                     |  |  |
| 4      | ClientLastName                                                                                                    | Client's Last Name.                                   | 30            | String         | Yes             | LIVE DATA                                     |  |  |
|        |                                                                                                    | Value being sent to unique identify the client.       |               |                |                 |                                               |  |  |
|        |                                                                                                    | Should be the same as the value used by the           |               |                |                 |                                               |  |  |
| 5      | ClientQualifier                                                                                                    | Payer if a client feed is provided by the payer.      | 20            | String         | Yes             | ClientOtherID                                 |  |  |

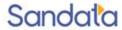

| Index | Element [Column Name] | Description                                                                                                    | Max<br>Length | Туре    | Required?   | Expected Value(s) / Format<br>/ Validation Rules                            |
|-------|-----------------------|----------------------------------------------------------------------------------------------------|---------------|---------|-------------|-----------------------------------------------------------------------------|
|       |                       | Unique ID provided by the State Medicaid                                                                                                    |               |         |             |                                                                             |
| 6     | ClientMedicaidID      | program to the client.                                                                                                    | 64            | String  | Yes         | 10 DIGITS                                                                   |
| 7     | ClientIdentifier      | Payer assigned client identifier identified by ClientQualifier. If client information is received from the payer, this information will be used to link the received Third Party EVV information with the payer information provided.                                            | 64            | String  | Yes         | Value for ClientMedicaidID<br>10 DIGITS                                     |
| 8     | MissingMedicaidID     | Indicator that a patient is a newborn. If this value is provided, ClientMedicaidID will be ignored and will be valid as null.                                                                                                    | 5             | String  | Optional    | True   False                                                                |
| 9     | SequenceID            | The Third Party EVV visit sequence ID to which the change applied.                                                                                                    | 16            | Integer | Yes         | If TIMESTAMP is used:<br>YYYYMMDDHHMMSS<br>(Numbers only; no<br>characters) |
| 10    | ClientCustomID        | Additional client user-defined ID. Commonly used to customize the built-in ClientID within the system. Must be provided if billing is in scope. May be equal to another ID provided.                                                                                             | 24            | String  |             | DO NOT PROVIDE                                                              |
| 11    | ClientOtherID         | Additional client user-defined ID. Commonly used to store client's ID from another system. This value is used to match the client to an existing record during import. During implementation it will be determined if this value or the ClientSSN will be used for matching.     | 24            | String  | Conditional | Value for ClientMedicaidID<br>10 DIGITS                                     |
| 12    | ClientSSN             | Client's social security number. If the field is left empty, ClientOtherID must be populated. Not required if ClientOtherID sent. Numbers only, no dashes and leading zeros must be included. May be required if needed for billing. Format #################################### | 9             | String  |             | DO NOT PROVIDE                                                              |
| 13    | ClientTimeZone        | Client's primary time zone. Depending on the program, this value may be defaulted or automatically calculated. Please see the appendix for acceptable values.                                                                                                    | 64            | String  | Yes         | See Appendix 3                                                              |

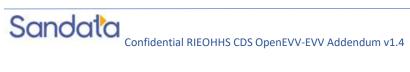

| Index  | Element [Column Name]          | Description                                                                                   | Max<br>Length | Туре          | Required?        | Expected Value(s) / Format / Validation Rules |
|--------|--------------------------------|-----------------------------------------------------------------------------------------------|---------------|---------------|------------------|-----------------------------------------------|
|        |                                | The staff member assigned to the client in a                                                  |               |               |                  |                                               |
|        |                                | specific agency as the coordinator (supervisor)                                               |               |               |                  |                                               |
| 14     | Coordinator                    | for an employee.                                                                              | 3             | String        | Optional         | LIVE DATA                                     |
|        |                                | Indicator to capture provider's assent that the                                               |               |               |                  |                                               |
|        |                                | member's contingency plan provided will be                                                    |               |               |                  |                                               |
| 4.5    | Duranishan Araban t Camb Dlan  | reviewed with the member every 90 days and                                                    | 5             | Daalaaa       |                  | DO NOT PROVIDE                                |
| 15     | THE THEORY RECONSTRUCTION      | documentation will be provided.                                                               |               | Boolean       | L' L L           | DO NOT PROVIDE                                |
|        | ,                              | ent is only required for programs where members/cli<br>authorization data). DO NOT PROVIDE    | ients and t   | neir associa  | tion to the asso | ociated programs and services                 |
| 1      | PayerID                        | Sandata EVV assigned ID for the payer.                                                        | 64            | String        | Yes              | DO NOT PROVIDE                                |
|        |                                | If applicable, the program to which this visit                                                |               |               |                  |                                               |
| 2      | PayerProgram                   | belongs.                                                                                      | 9             | String        | Yes              | DO NOT PROVIDE                                |
|        |                                | This is the billable procedure code which would                                               |               |               |                  |                                               |
| 3      | ProcedureCode                  | be mapped to the associated service.                                                          | 5             | String        | Yes              | DO NOT PROVIDE                                |
| 4      | ClientPayerID                  | Unique identifier sent by the payer.                                                          | 20            | String        | Optional         | DO NOT PROVIDE                                |
| _      |                                | Client eligibility begin date. This field is optional                                         |               |               |                  |                                               |
| 5      | ClientEligibilityDateBegin     | if ClientStatus is sent.                                                                      | 10            | Date          | Conditional      | DO NOT PROVIDE                                |
| ,      | Clicatelicibility Data Food    | Client eligibility end date. This field is optional if                                        | 10            | D - 4 -       | Canaditi anad    | DO NOT DDO VIDE                               |
| 6      | ClientEligibilityDateEnd       | ClientStatus is sent.                                                                         | 10            | Date          | Conditional      | DO NOT PROVIDE                                |
|        |                                | The client's current status. Provide the 2 digit code including the 0. Available values: 02 = |               |               |                  |                                               |
|        |                                | Active 04 = Inactive. This field is optional if                                               |               |               |                  |                                               |
|        |                                | ClientEligibilityDateBegin or                                                                 |               |               |                  |                                               |
| 7      | ClientStatus                   | ClientEligibilityDateEnd is sent.                                                             | 2             | String        | Conditional      | DO NOT PROVIDE                                |
|        |                                | The effective start date for the client payer                                                 |               |               |                  |                                               |
| 8      | EffectiveStartDate             | information.                                                                                  | 10            | Date          | Yes              | DO NOT PROVIDE                                |
|        |                                | The effective end date for the client payer                                                   |               |               |                  |                                               |
| 9      | EffectiveEndDate               | information.                                                                                  | 10            | Date          | Optional         | DO NOT PROVIDE                                |
|        |                                | or each client is required if GPS validation is required                                      | d for the p   | rogram. If ar | address is pro   | vided via a payer feed, this                  |
| addres | s information will be regarded | as secondary based on program rules.                                                          |               |               |                  |                                               |
|        |                                | Client address. Note that multiple of the same                                                |               |               |                  |                                               |
| 1      | ClientAddressType              | type of address can be provided.                                                              | 12            | String        | Yes              | Home  Business   Other                        |
|        |                                | One address must be designated as primary.                                                    |               |               |                  |                                               |
| 2      | ClientAddressIsPrimary         | Values: true/false                                                                            | 5             | String        | Yes              | True   False                                  |

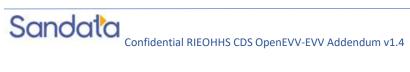

| Index    | Element [Column Name]  | Description                                            | Max<br>Length | Туре    | Required?   | Expected Value(s) / Format / Validation Rules |
|----------|------------------------|--------------------------------------------------------|---------------|---------|-------------|-----------------------------------------------|
|          |                        | Street Address Line 1 associated with this             |               |         |             |                                               |
|          |                        | address. PO Box may not be acceptable for              |               |         |             |                                               |
|          |                        | Billing and PO Box will not function correctly         |               |         |             |                                               |
| 3        | ClientAddressLine1     | for MVV.                                               | 30            | String  | Yes         | LIVE DATA                                     |
|          |                        | Street address line 2 associated with this             |               |         |             |                                               |
| 4        | ClientAddressLine2     | address.                                               | 30            | String  | Optional    | LIVE DATA                                     |
| 5        | ClientCounty           | County associated with this address                    | 25            | String  | Optional    | LIVE DATA                                     |
| 6        | ClientCity             | City associated with this address.                     | 30            | String  | Yes         | LIVE DATA                                     |
|          |                        | State associated with this address. Two                |               |         |             | Format: 2 char standard                       |
| 7        | ClientState            | Character standard abbreviation.                       | 2             | String  | Yes         | state abbreviation                            |
|          |                        | Zip Code associated with this address. Required        |               |         |             |                                               |
|          |                        | for Billing. 9-digit primary address zip code. If      |               |         |             |                                               |
|          |                        | additional 4 digits are not known, provide zeros       |               |         |             |                                               |
| 8        | ClientZip              | (e.g. #####0000).                                      |               | String  | Yes         | Format: ########                              |
| 9        | ClientAddressLongitude | Calculated for each address.                           | 20            | Decimal | Optional    | LIVE DATA                                     |
| 10       | ClientAddressLatitude  | Calculated for each address.                           | 19            | Decimal | Optional    | LIVE DATA                                     |
| Client I | Phone: Optional.       |                                                        |               |         |             |                                               |
|          |                        | Client Phone. Note that multiple of the same           |               |         |             | Home   Mobile   Business                      |
| 1        | ClientPhoneType        | type can be provided.                                  | 12            |         | Optional    | Other                                         |
| 2        | ClientPhone            | Client phone number.                                   | 10            |         | Required    | FORMAT: #########                             |
| Client I |                        | for the client and in the absence of a payer client fe |               |         |             |                                               |
| 1        | 3 0                    | First Name of the Client Designee.                     | 30            | String  | Yes         | DO NOT PROVIDE                                |
| 2        | ClientDesigneeLastName | Last Name of the Client Designee.                      | 30            | String  | Yes         | DO NOT PROVIDE                                |
| 3        | ClientDesigneeEmail    | Email address of the Client Designee.                  | 50            | String  | Yes         | DO NOT PROVIDE                                |
|          |                        | Status of the Client Designee pertaining to            |               |         |             |                                               |
|          |                        | Sandata system access. If the                          |               |         |             |                                               |
|          |                        | ClientDesigneeStatus is sent,                          |               |         |             |                                               |
|          |                        | ClientDesigneeStartDate and                            |               |         |             |                                               |
|          |                        | ClientDesigneeEndDate are not required.                |               |         |             |                                               |
|          |                        | (Provide the 2-digit code including the 0)             |               |         |             |                                               |
|          |                        | Sandata System can either populate the start or        |               |         |             |                                               |
|          |                        | end date based on the date of receipt of the           |               |         |             |                                               |
|          |                        | status or the source system can send the               |               |         |             |                                               |
|          |                        | activation and termination date. (Please note          |               |         |             |                                               |
|          |                        | Activation and termination dates cannot be             |               |         |             |                                               |
|          |                        | backdated or future dated) Available Values: 02        |               |         |             |                                               |
| 4        | ClientDesigneeStatus   | = Active, 04 = Inactive.                               | 2             | String  | Conditional | DO NOT PROVIDE                                |

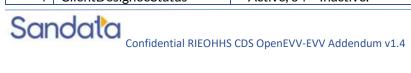

| Index | Element [Column Name]          | Description                                                                                       | Max<br>Length | Туре       | Required?   | Expected Value(s) / Format / Validation Rules |
|-------|--------------------------------|---------------------------------------------------------------------------------------------------|---------------|------------|-------------|-----------------------------------------------|
|       |                                | The date Client Designee was assigned. Future                                                     |               |            |             |                                               |
|       |                                | date is not acceptable. If the                                                                    |               |            |             |                                               |
|       |                                | ClientDesigneeStartDate is sent,                                                                  |               |            |             |                                               |
| 5     | ClientDesigneeStartDate        | ClientDesigneeStatus is not required.                                                             | 10            | Date       | Conditional | DO NOT PROVIDE                                |
|       |                                | The date Client Designee was terminated.                                                          |               |            |             |                                               |
|       |                                | Future date and Back date is not acceptable. If                                                   |               |            |             |                                               |
| ,     | 611 15 1 5 15 1                | the ClientDesigneeEndDate is sent,                                                                | 40            | <b>D</b> . | 6 1111      | DO NOT DDO MDE                                |
| 6     | ClientDesigneeEndDate          | ClientDesigneeStatus is not required.                                                             | 10            | Date       | Conditional | DO NOT PROVIDE                                |
| 7     | ClientDesigneeRelationship     | Relationship of the Designee to the client.                                                       | 30            |            | Optional    | DO NOT PROVIDE                                |
|       |                                | ole for the client and in the absence of a payer client                                           |               |            | 1           |                                               |
| 1     | ClientContactType              | Client contact type                                                                               | 12            | String     | Optional    | Family   Other                                |
| _     |                                | Client contact first name. Entered by provider                                                    |               |            |             |                                               |
| 2     | ClientContactFirstName         | agency.                                                                                           | 30            | String     | Optional    | LIVE DATA                                     |
|       |                                | Client contact last name. Entered by provider                                                     |               |            |             | 10/55474                                      |
| 3     | ClientContactLastName          | agency.                                                                                           | 30            | String     | Optional    | LIVE DATA                                     |
|       | CII IC I IDI T                 |                                                                                                   | 40            | C          |             | Business   Home   Mobile                      |
| 4     | ClientContactPhoneType         | Client contact's phone type.                                                                      | 12            | String     | Optional    | Other                                         |
| _     | CI: IC I IDI                   | Client contact home phone number. Entered by                                                      | 40            | C          |             | FORMAT """"""""""""""""""""""""""""""""""""   |
| 5     | ClientContactPhone             | provider agency.                                                                                  | 10            | String     | Optional    | FORMAT: #########                             |
|       |                                | Client Contest's annuil adduces Described if this                                                 |               |            |             | Format: xxx@xxx.xxx                           |
|       |                                | Client Contact's email address. Required if this client will be authorized to login to the client |               |            |             | Validation Rules: @ and extension (.xxx) are  |
|       |                                | portal as the client's authorized representative                                                  |               |            |             | required to validate an                       |
| 6     | ClientContactEmailAddress      | and approve timesheets on behalf of the client.                                                   | 64            | String     | Optional    | address.                                      |
| 7     | ClientContactAddressLine1      | Client contact's street address, line 1                                                           | 30            | String     | Optional    | LIVE DATA                                     |
| 8     | ClientContactAddressLine2      | Client contact's street address, line 2                                                           | 30            | String     | Optional    | LIVE DATA                                     |
| 9     | ClientContactCity              | Client contact's street address, line 2                                                           | 30            | String     | Optional    | LIVE DATA                                     |
|       | Cheficontacterty               | Client contact's state. Two character standard                                                    | 30            | Julig      | Ориона      | Format: 2 char standard                       |
| 10    | ClientContactState             | abbreviation.                                                                                     | 2             | String     | Optional    | state abbreviation                            |
| 10    | Cheffeontactotate              | Client contact's zip code. 9 digit primary                                                        |               | Jung       | Ориона      | State application                             |
|       |                                | address zip code. If additional 4 digits are not                                                  |               |            |             |                                               |
| 11    | ClientContactZip               | known, provide zeros (e.g. #####0000).                                                            | 9             | String     | Optional    | Format: ########                              |
|       | vee General Information: Optic |                                                                                                   | ,             |            | , optional  |                                               |
|       | , co construction optic        | Value being sent to unique identify the                                                           |               |            |             |                                               |
| 1     | EmployeeQualifier              | employee.                                                                                         | 20            | String     | Yes         | EmployeeCustomID                              |
| _     |                                | 1 /                                                                                               |               | 0          | 1           | 1                                             |

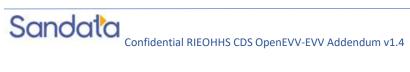

| Index | Element [Column Name]                                         | Description                                                       | Max<br>Length | Туре           | Required?         | Expected Value(s) / Format / Validation Rules    |
|-------|---------------------------------------------------------------|-------------------------------------------------------------------|---------------|----------------|-------------------|--------------------------------------------------|
|       |                                                               | Employee identifier identified by                                 |               |                |                   |                                                  |
|       |                                                               | EmployeeQualifier. If employee information is                     |               |                |                   |                                                  |
|       |                                                               | received from the payer, this information will be                 |               |                |                   |                                                  |
|       |                                                               | used to link the received Third Party EVV                         |               |                |                   |                                                  |
|       |                                                               | information with the payer information                            |               |                |                   |                                                  |
| _     |                                                               | provided and should be defined as the same                        | _             |                |                   |                                                  |
| 2     | Employeeldentifier                                            | value.                                                            | 9             | String         | Yes               | Employee FULL SSN                                |
|       | F 1 011 15                                                    | Unique employee identifier in the external                        |               | <u> </u>       |                   | DO MOT DDOM #DE                                  |
| 3     | EmployeeOtherID                                               | system.                                                           | 64            | String         | Optional          | DO NOT PROVIDE                                   |
|       |                                                               |                                                                   |               |                |                   | If TIMESTAMP is used:                            |
|       |                                                               | The Third Down FM / Wieit as access to be which                   |               |                |                   | YYYYMMDDHHMMSS                                   |
| 4     | SequenceID                                                    | The Third Party EVV visit sequence ID to which the change applied | 16            | Integer        | Yes               | (Numbers only; no characters)                    |
| 4     | SequencerD                                                    | Employee Social Security Number. Employee                         | 10            | mieger         | res               | FORMAT: ########                                 |
|       |                                                               | SSN may be required depending on the program                      |               |                |                   | FULL SSN NOTE: THIS IS A                         |
| 5     | EmployeeSSN                                                   | rules.                                                            | 9             | String         | Yes               | REQUIRED FIELD                                   |
| 6     | EmployeeLastName                                              | Employee's Last Name                                              | 30            | String         | Yes               | LIVE DATA                                        |
| 7     | EmployeeFirstName                                             | Employee's First Name                                             | 30            |                | Yes               | LIVE DATA                                        |
|       |                                                               |                                                                   |               |                |                   | Format: xxx@xxx.xxx                              |
|       |                                                               |                                                                   |               |                |                   | Validation Rules: @ and                          |
|       |                                                               |                                                                   |               |                |                   | extension (.xxx) are                             |
|       |                                                               |                                                                   |               |                |                   | required to validate an                          |
| 8     | EmployeeEmail                                                 | Employee's Email Address                                          | 64            | String         | Optional          | address.                                         |
|       |                                                               |                                                                   |               |                |                   | Format: xxx@xxx.xxx                              |
|       |                                                               |                                                                   |               |                |                   | Validation Rules: @ and                          |
|       |                                                               |                                                                   |               |                |                   | extension (.xxx) are                             |
|       | ,                                                             | - " " "                                                           |               |                |                   | required to validate an                          |
| 9     | EmployeeManagerEmail                                          | Email of the employee's manager                                   | 64            | String         | Optional          | address.                                         |
| 40    | F 1 ADI                                                       | Employee client's alternate provider identifier                   | 0.5           | C              |                   | DO NOT DDO WDE                                   |
| 10    | EmployeeAPI                                                   | or Medicaid ID                                                    | 25            | String         | Optional          | DO NOT PROVIDE                                   |
| 11    | EmployeeDesition                                              | Valid values include: HHA, HCA, RN, LPN, PCA                      | 3             | Ctrin ~        | Ontional          |                                                  |
| 12    | EmployeePosition EmployeeHireDate                             | If multiple positions, send primary.  Employee's date of hire.    | 10            | String<br>Date | Optional Optional | HHA   HCA   RN   LPN   PCA<br>Format: YYYY-MM-DD |
| 13    |                                                               | Employee's HR recorded end date.                                  | 10            |                | Optional          | Format: YYYY-MM-DD                               |
|       | EmployeeEndDate<br><mark>eneral Information: Required.</mark> | Employee's Fix recorded end date.                                 | 10            | Date           | риона             | FUITIAL, TTTT-IVIIVI-DD                          |
| 1     | 1                                                             | Visit identifier in the external system                           | 50            | String         | Yes               | LIVE DATA                                        |
|       | VISICOLIELID                                                  | VISIT INCHAINER III THE EXTERNAL SYSTEM                           | 1 30          | Julie          | 1 63              | LIVLUAIA                                         |

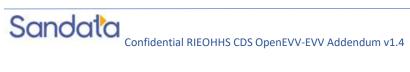

| Index | Element [Column Name]     | Description                                                                   | Max<br>Length | Туре    | Required? | Expected Value(s) / Format<br>/ Validation Rules |
|-------|---------------------------|-------------------------------------------------------------------------------|---------------|---------|-----------|--------------------------------------------------|
|       |                           |                                                                               |               |         |           | If TIMESTAMP is used:                            |
|       |                           | The Third Party EVA/vicit coguence ID assigned                                |               |         |           | YYYYMMDDHHMMSS<br>(Numbers only no               |
| 2     | SequenceID                | The Third Party EVV visit sequence ID assigned to this record.                | 16            | Integer | Yes       | (Numbers only; no characters)                    |
|       | Sequencerb                | Value being sent to unique identify the                                       | 10            | integer | 163       | criai acters)                                    |
| 3     | EmployeeQualifier         | employee.                                                                     | 20            | String  | Yes       | EmployeeSSN                                      |
|       |                           | Unique employee identifier in the external                                    |               | 28      |           |                                                  |
| 4     | EmployeeOtherID           | system, if any.                                                               | 64            | String  | Optional  | DO NOT PROVIDE                                   |
|       |                           | Employee identifier identified by                                             |               |         |           |                                                  |
|       |                           | EmployeeQualifier. If employee information is                                 |               |         |           |                                                  |
|       |                           | received from the payer, this information will be                             |               |         |           |                                                  |
|       |                           | used to link the received Third Party EVV                                     |               |         |           |                                                  |
|       |                           | information with the payer information                                        |               |         |           |                                                  |
| 5     | Franks van de atifica     | provided and should be defined as the same                                    | _             | Chuin   | Vaa       | ENADLOWEE FULL CON                               |
| 5     | Employeeldentifier        | value.                                                                        | 9             | String  | Yes       | EMPLOYEE FULL SSN                                |
|       |                           | This visit was part of a group visit. Group Code                              |               |         |           |                                                  |
| 6     | GroupCode                 | is used to reassemble all members of the group.                               | 6             | String  | Optional  | LIVE DATA                                        |
|       | ·                         | Value being sent to unique identify the client.                               |               |         |           |                                                  |
|       |                           | Should be the same as the value used by the                                   |               |         |           |                                                  |
| 7     | ClientIDQualifier         | Payer if a client feed is provided by the payer.                              |               | String  | Yes       | ClientOtherID                                    |
| 8     | ClientID                  | Identifier used in the client element.                                        | 64            | String  | Yes       | SANDATA ASSIGNED                                 |
|       |                           | Additional client user-defined ID. Commonly                                   |               |         |           |                                                  |
|       |                           | used to store client's ID from another system.                                |               |         |           |                                                  |
|       |                           | This value is used to match the client to an                                  | 0.4           | Ct :    |           | V 1 ( CI: 1N4 I: : IID                           |
| 9     | ClientOtherID             | existing record during import.  True/false – allows a visit to be cancelled / | 24            | String  | Optional  | Value for ClientMedicaidID                       |
| 10    | VisitCancelledIndicator   | deleted based on defined rules.                                               | 5             | String  | Yes       | True   False                                     |
| 10    | VisitCalicelleulliulcator | ucicted based off defined fules.                                              | 3             | Julig   | 162       | See Appendix 1 PayerID                           |
| 11    | PayerID                   | Sandata EVV assigned ID for the payer.                                        | 64            | String  | Yes       | column                                           |
|       | ,                         | Tanada E F adolgrida i D Tor trie payor.                                      | 01            | 505     | 1.00      | See Appendix 1 ProgramID                         |
| 12    | PayerProgram              | The program associated to the visit.                                          | 9             | String  | Yes       | column                                           |
|       |                           | This is the billable procedure code which would                               |               | J       |           | See Appendix 2 HCPCS                             |
| 13    | ProcedureCode             | be mapped to the associated service.                                          | 5             | String  | Yes       | column                                           |
|       |                           | Modifier for the HCPCS code for the 837. Up to                                |               |         |           | See Appendix 2 Modifier                          |
| 14    | Modifier1                 | 4 of these are allowed.                                                       | 2             | String  | Optional  | columns                                          |

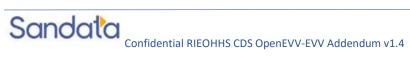

| Index | Element [Column Name] | Description                                          | Max<br>Length | Туре     | Required? | Expected Value(s) / Format / Validation Rules |
|-------|-----------------------|------------------------------------------------------|---------------|----------|-----------|-----------------------------------------------|
|       |                       | Modifier for the HCPCS code for the 837. Up to       |               |          |           | See Appendix 2 Modifier                       |
| 15    | Modifier2             | 4 of these are allowed.                              | 2             | String   | Optional  | columns                                       |
|       |                       | Modifier for the HCPCS code for the 837. Up to       |               |          |           | See Appendix 2 Modifier                       |
| 16    | Modifier3             | 4 of these are allowed.                              | 2             | String   | Optional  | columns                                       |
|       |                       | Modifier for the HCPCS code for the 837. Up to       |               |          |           | See Appendix 2 Modifier                       |
| 17    | Modifier4             | 4 of these are allowed.                              | 2             | String   | Optional  | columns                                       |
|       |                       | Visit primary time zone. Depending on the            |               |          |           |                                               |
|       |                       | program, this value may be defaulted or              |               |          |           |                                               |
|       |                       | automatically calculated. Should be provided if      |               |          |           |                                               |
|       |                       | the visit is occurring in a time zone other than     |               |          |           | See Appendix 3 for valid                      |
| 18    | VisitTimeZone         | that of the client.                                  | 64            | String   | Yes       | values                                        |
|       |                       | Activity / Schedule start date and time. This        |               |          |           |                                               |
|       |                       | field is generally required but may be omitted if    |               |          |           |                                               |
|       |                       | the schedule is denoting services that can           |               |          |           | FORMAT: YYYY-MM-                              |
| 19    | ScheduleStartTime     | happen at any time within the service date           | 20            | DateTime | Optional  | DDTHH:MM:SSZ                                  |
|       |                       | Activity / Schedule end date and time. This field    |               |          |           |                                               |
|       |                       | is generally required but may be omitted if the      |               |          |           |                                               |
|       |                       | schedule is denoting services that can happen at     |               |          |           | FORMAT: YYYY-MM-                              |
| 20    | ScheduleEndTime       | any time within the service date                     | 20            | DateTime | Optional  | DDTHH:MM:SSZ                                  |
|       |                       | Indicator of member's contingency plan               |               |          |           |                                               |
|       |                       | selected by member. Valid values include             |               |          |           |                                               |
|       |                       | (CODE should be sent only): CODE-                    |               |          |           |                                               |
|       |                       | Description CP01 - Reschedule within 2 Hours         |               |          |           |                                               |
|       |                       | CP02 - Reschedule within 24 Hours CP03 -             |               |          |           |                                               |
|       |                       | Reschedule within 48 Hours CP04 - Next               |               |          |           |                                               |
| 21    | ContingencyPlan       | Scheduled Visit CP05 - Non-Paid Caregiver            | 64            | String   | Optional  | DO NOT PROVIDE                                |
| 22    | Reschedule            | Indicator if schedule is a "reschedule"              | 5             | Boolean  | Optional  | DO NOT PROVIDE                                |
|       |                       | Adjusted in date/time if entered manually.           |               |          |           |                                               |
|       |                       | Otherwise the actual date/time received.             |               |          |           |                                               |
|       |                       | Adjusted times are used when a visit was             |               |          |           |                                               |
|       |                       | captured with or record with incorrect times.        |               |          |           |                                               |
|       |                       | For instance, a caregiver forgets to sign out of a   |               |          |           |                                               |
|       |                       | current visit for several hours. The agency can      |               |          |           |                                               |
|       |                       | "adjust" the time to reflect the actual visit times. |               |          |           |                                               |
|       |                       | In Sandata systems when visit time is adjusted       |               |          |           |                                               |
|       |                       | the system will update the adjusted time In and      |               |          |           | FORMAT: YYYY-MM-                              |
| 23    | AdjinDateTime         | out for that record.                                 | 20            | DateTime | Optional  | DDTHH:MM:SSZ                                  |

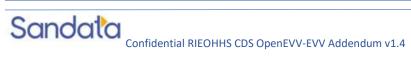

| Index | Element [Column Name]      | Description                                                           | Max<br>Length | Туре        | Required? | Expected Value(s) / Format / Validation Rules |
|-------|----------------------------|-----------------------------------------------------------------------|---------------|-------------|-----------|-----------------------------------------------|
|       |                            | Adjusted out date/time if entered manually.                           |               |             |           |                                               |
|       |                            | Otherwise the actual date/time received.                              |               |             |           |                                               |
|       |                            | Adjusted times are used when a visit was                              |               |             |           |                                               |
|       |                            | captured with or record with incorrect times.                         |               |             |           |                                               |
|       |                            | For instance, a caregiver forgets to sign out of a                    |               |             |           |                                               |
|       |                            | current visit for several hours. The agency can                       |               |             |           |                                               |
|       |                            | "adjust" the time to reflect the actual visit times.                  |               |             |           |                                               |
|       |                            | In Sandata systems when visit time is adjusted                        |               |             |           |                                               |
|       |                            | the system will update the adjusted time In and                       |               |             |           | FORMAT: YYYY-MM-                              |
| 24    | AdjOutDateTime             | out for that record.                                                  | 20            | DateTime    | Optional  | DDTHH:MM:SSZ                                  |
|       |                            | True/False. If the visit is going to be billed,                       |               |             |           |                                               |
| 25    | BillVisit                  | should be sent as Y. Otherwise N.                                     | 5             | String      | Optional  | True   False                                  |
| 26    | HoursToBill                | Hours that are going to be billed.                                    | 99.999        | Decimal     | Optional  | LIVE DATA                                     |
|       |                            | If payroll is in scope for the payer program, the                     |               |             |           |                                               |
| 27    | HoursToPay                 | hours to pay.                                                         | 99.999        | Decimal     | Optional  | LIVE DATA                                     |
| 28    | Memo                       | Associated free form text                                             | 512           | String      | Optional  | LIVE DATA                                     |
|       |                            | The three fields work together in the Sandata                         |               |             |           |                                               |
|       |                            | system and generate an exception if the client                        |               |             |           |                                               |
|       |                            | validation and signature are not captured at the                      |               |             |           |                                               |
|       |                            | time of visit. The agency would need to provide                       |               |             |           |                                               |
|       |                            | details why the client did not confirm the visit                      |               |             |           |                                               |
|       |                            | times, tasks and/or why a signature was not                           |               |             |           |                                               |
|       |                            | obtained. Often, this gets triggered when the                         |               |             |           |                                               |
|       |                            | member receiving service is not available at the                      |               |             |           |                                               |
|       |                            | time the visit ends. Exception Note: When this                        |               |             |           |                                               |
| 00    | GI: 1) ( 15: 1 <del></del> | field is marked as FALSE, a Visit Verification                        | _             | <b>6.</b> • |           |                                               |
| 29    | ClientVerifiedTimes        | Exception will be triggered.                                          | 5             | String      | Optional  | True   False                                  |
|       |                            | The three fields work together in the Sandata                         |               |             |           |                                               |
|       |                            | system and generate an exception if the client                        |               |             |           |                                               |
|       |                            | validation and signature are not captured at the                      |               |             |           |                                               |
|       |                            | time of visit. The agency would need to provide                       |               |             |           |                                               |
|       |                            | details why the client did not confirm the visit                      |               |             |           |                                               |
|       |                            | times, tasks and/or why a signature was not                           |               |             |           |                                               |
|       |                            | obtained. Often, this gets triggered when the                         |               |             |           |                                               |
| 30    | ClientVerifiedTasks        | member receiving service is not available at the time the visit ends. | _             | String      | Optional  | True   False                                  |
|       | CHELLAGITIEGLASKS          | time the visit emus.                                                  | )             | Julis       | Орионаг   | TTUE   Faise                                  |

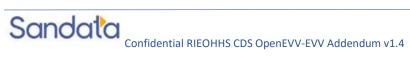

| Index | Element [Column Name]    | Description                                          | Max<br>Length | Туре           | Required?         | Expected Value(s) / Format / Validation Rules |
|-------|--------------------------|------------------------------------------------------|---------------|----------------|-------------------|-----------------------------------------------|
|       |                          | The three fields work together in the Sandata        |               |                |                   |                                               |
|       |                          | system and generate an exception if the client       |               |                |                   |                                               |
|       |                          | validation and signature are not captured at the     |               |                |                   |                                               |
|       |                          | time of visit. The agency would need to provide      |               |                |                   |                                               |
|       |                          | details why the client did not confirm the visit     |               |                |                   |                                               |
|       |                          | times, tasks and/or why a signature was not          |               |                |                   |                                               |
|       |                          | obtained. Often, this gets triggered when the        |               |                |                   |                                               |
|       |                          | member receiving service is not available at the     |               |                |                   |                                               |
|       |                          | time the visit ends. Exception Note: When this       |               |                |                   |                                               |
|       |                          | field is marked as FALSE, a Visit Verification       |               |                |                   |                                               |
| 31    | ClientVerifiedService    | Exception will be triggered.                         | 5             | String         | Optional          | True   False                                  |
|       |                          | The actual signature will not be transferred. The    |               |                |                   |                                               |
|       |                          | originating system will be considered the            |               |                |                   |                                               |
|       |                          | system of record. The fields are marked as           |               |                |                   |                                               |
|       |                          | optional as the data cannot be captured once         |               |                |                   |                                               |
|       |                          | the visit is complete; therefore, the field will be  |               |                |                   |                                               |
|       |                          | blank. In this case, an exception will need to       |               |                |                   |                                               |
|       |                          | accompany the visit records stating why the          |               |                |                   |                                               |
|       |                          | data is missing or why the caregiver was unable      |               |                |                   |                                               |
|       |                          | to gather this during the visit. Exception Note:     |               |                |                   |                                               |
|       |                          | When this field OR ClientVoiceRecording is           |               |                |                   |                                               |
|       |                          | marked as FALSE, an Client Signature Exception       |               |                |                   |                                               |
| 32    | ClientSignatureAvailable | will be triggered.                                   | 5             | String         | Optional          | True   False                                  |
|       |                          | The actual voice recording will not be               |               |                |                   |                                               |
|       |                          | transferred. The originating system will be          |               |                |                   |                                               |
|       |                          | considered the system of record. Exception           |               |                |                   |                                               |
|       |                          | Note: When this field OR                             |               |                |                   |                                               |
|       |                          | ClientSignatureAvailable is marked as FALSE,         |               |                |                   |                                               |
| 33    | ClientVoiceRecording     | an Client Signature Exception will be triggered.     | _             | String         | Optional          | True   False                                  |
|       |                          | ed times must be included in the parent visit elemen |               |                |                   |                                               |
|       |                          | vendor systems may not record some visit activity a  |               |                |                   |                                               |
|       |                          | alls as manually entered. This is an OPTIONAL segm   |               | 1113 13 1110 0 | ise, the can elem |                                               |
| 1     | CallExternalID           | Call identifier in the external system               | 16            | String         | Yes               | LIVE DATA                                     |
|       |                          |                                                      |               | Date           |                   | FORMAT: YYYY-MM-                              |
|       |                          |                                                      |               | Date           |                   |                                               |
| 2     | CallDateTime             | Event date time. Must be at least to the second.     | 20            | Time           | Yes               | DDTHH:MM:SSZ                                  |

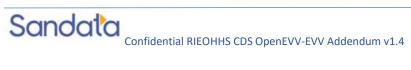

| Index | Element [Column Name]  | Description                                                                                                    |          | Туре    | Required?   | Expected Value(s) / Format / Validation Rules |
|-------|------------------------|----------------------------------------------------------------------------------------------------|----------|---------|-------------|-----------------------------------------------|
| 4     | GroupCode              | This visit was part of a group visit. Group Code is used to reassemble all members of the group. This is a unique identifier sent from the vendor system which is associated to all members of the group visit.                                                                                                    | Length 6 | String  | Optional    | LIVE DATA                                     |
| 5     | CallType               | The type of device used to create the event. Any call with GPS data collected should be identified as Mobile. FVV should be used for any type of Fixed verification device.                                                                                                    | 20       | String  | Yes         | Telephony   Mobile   FVV  <br>Manual   Other  |
| 6     | ProcedureCode          | This is the billable procedure code which would be mapped to the associated service.                                                                                                    | 5        | String  | Yes         | See Appendix 2 HCPCS column                   |
| 7     | ClientIdentifierOnCall | If a client identifier was entered on the call, this value should be provided.                                                                                                    | 10       | String  | Optional    | LIVE DATA                                     |
| 8     | MobileLogin            | Login used if a mobile application is in use for GPS calls. Required if CallType = Mobile.                                                                                                    | 64       | String  | Conditional | LIVE DATA                                     |
| 9     | CallLatitude           | GPS latitude recorded during event. Latitude has a range of -90 to 90 with a 15 digit precision. Required for CallType = Mobile Exception Info: If CallLatitude and CallLongitude are outside of the 1 mile radius for the visit location in the ClientAddress section, you will receive the GPS Distance Exception.                  | 19       | Decimal | Conditional | LIVE DATA                                     |
| 10    | CallLongitude          | GPS longitude recorded during event. Longitude has a range of -180 to 180 with a 15 digit precision. Required for CallType = Mobile. Exception Info: If the CallLatitude and CallLongitude is outside of the 1 mile radius for one of the address's listed in the ClientAddress section, you will receive the GPS Distance Exception. | 20       | Decimal | Conditional |                                               |
| 10    | Cancongitude           | Specific values to be provided based on the                                                                                                    | 20       | Decimal |             |                                               |
| 11    | Location               | program.                                                                                                    | 25       | String  | Optional    | LIVE DATA                                     |
| 12    | TelephonyPIN           | PIN for telephony. Identification for the employee using telephony. Required if CallType = Telephony.                                                                                                    | 9        | String  | Conditional | LIVE DATA                                     |

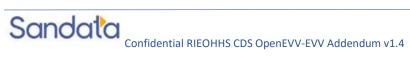

| Index     | Element [Column Name]  | Description                                                                                  | Max<br>Length | Туре       | Required?         | Expected Value(s) / Format / Validation Rules |
|-----------|------------------------|----------------------------------------------------------------------------------------------|---------------|------------|-------------------|-----------------------------------------------|
|           |                        | Originating phone number for telephony. Note:                                                |               |            |                   |                                               |
|           |                        | If this phone number does not match a phone                                                  |               |            |                   |                                               |
|           |                        | number associated with the client, an                                                        |               |            |                   |                                               |
| 13        | OriginatingPhaneNumber | Unmatched Client ID / Phone Exception will be                                                | 10            | String     | Conditional       | FORMAT: #########                             |
|           |                        | returned. Required if CallType = Telephony.  his is a CONDITIONAL segment and must be sent w |               |            |                   |                                               |
|           | ,                      | clear the exception in our system. Otherwise, the vis                                        |               |            | e.g. II Chefit ve | illiedservice is sent as i ALSE,              |
| citoti ci |                        | ID for the exception being acknowledged. Exact                                               |               | p. 00000.  |                   |                                               |
|           |                        | values for exceptions implemented are based on                                               |               |            |                   | See Appendix 5                                |
| 1         | ExceptionID            | program rules.                                                                               | 2             |            | Required          | ExceptionCode column                          |
| 2         |                        | True/False                                                                                   | 5             |            | Optional          | True   False                                  |
|           | •                      | AL segment. If there are any updates to records, Vis                                         | itExceptic    | nAcknowled | dgments or mai    | nual entries, this segment                    |
| must b    | e sent.                |                                                                                              | ı             |            |                   |                                               |
|           |                        |                                                                                              |               |            |                   | If TIMESTAMP is used:                         |
|           |                        | T. T. 15 . 5                                                                                 |               |            |                   | YYYYMMDDHHMMSS                                |
| 1         | Samuana ID             | The Third Party EVV visit sequence ID to which                                               | 1/            | Ctuin -    | Vaa               | (Numbers only; no                             |
| 1         | SequenceID             | the change applied The unique identifier of the user, system or                              | 16            | String     | Yes               | characters)                                   |
|           |                        | process that made the change. This could be a                                                |               |            |                   |                                               |
|           |                        | system identifier for the user or an email. Could                                            |               |            |                   |                                               |
|           |                        | also be a system process, in which case it should                                            |               |            |                   |                                               |
| 2         | ChangeMadeBy           | be identified.                                                                               | 64            | String     | Yes               | LIVE DATA                                     |
|           | ,                      | Date and time when change is made. At least to                                               |               | Date       |                   | FORMAT: YYYY-MM-                              |
| 3         | ChangeDateTime         | the second.                                                                                  | 20            | Time       | Yes               | DDTHH:MM:SSZ                                  |
|           |                        |                                                                                              |               |            |                   |                                               |
|           |                        | This visit was part of a group visit. GroupCode is                                           | ,             | <u> </u>   |                   | 10/55474                                      |
| 4         | GroupCode              | used to reassemble all members of the group.                                                 | 6             | String     | Optional          | LIVE DATA                                     |
| 5         | ReasonCode             | Peacen Code associated with the change                                                       | 4             | Ctring     | Voc               | See Appendix 6 ReasonCode column              |
| 3         | Reasonicode            | Reason Code associated with the change.                                                      | 4             | String     | Yes               | Reason Code Column                            |
|           |                        | Reason/Description of the change being made if                                               |               |            |                   |                                               |
|           |                        | entered. Note that this is a conditional field                                               |               |            |                   |                                               |
|           |                        | only required when a visit modification is made                                              |               |            |                   |                                               |
|           |                        | and where a reason note is required. If the                                                  |               |            |                   |                                               |
|           |                        | reason note is required and one is not provided,                                             | 05 (          | <u> </u>   |                   | See Appendix 6                                |
| 6         | ChangeReasonMemo       | this visit modification would be rejected.                                                   | 256           | String     | Conditional       | NoteRequired? Column                          |

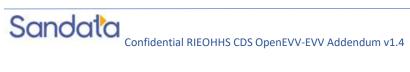

| Index | Element [Column Name] | Description L                                                                                                    |          | Туре         | Required?       | Expected Value(s) / Format / Validation Rules |
|-------|-----------------------|----------------------------------------------------------------------------------------------------|----------|--------------|-----------------|-----------------------------------------------|
|       |                       | If the program is implemented to use resolution codes and a resolution code is required for each visit modification change, then this field is required in order for the visit modification record not to be rejected. Currently this is the |          |              |                 | "A" = Written                                 |
| 7     | ResolutionCode        | only resolution code available for use.                                                                                                    | 4        | String       | Conditional     | Documentation Maintained                      |
|       | •                     | from the original system to those allowed from the                                                                                                    | Task App | endix you ca | n transfer thos | e using this section. This is an              |
| OPTIO | NAL segment.          |                                                                                                    |          |              |                 |                                               |
|       |                       | TaskID, this taskID must map to the Task IDs                                                                                                    |          |              |                 | See Appendix 4 Task ID                        |
| 1     | TaskID                | used for the agency in the Sandata system                                                                                                    | 4        | String       | Yes             | column for specific values                    |
| 2     | TaskReading           | Task reading                                                                                                    | 6        | String       | Optional        | LIVE DATA                                     |
| 3     | TaskRefused           | True, False                                                                                                    | 5        | String       | Optional        | True   False                                  |

# Appendices

## 1 Payers & Programs

| Payer ID    | Program/Waiver<br>Name | Program<br>ID | Programs &<br>Waivers<br>Covered | Covered Services                                     | Description           |
|-------------|------------------------|---------------|----------------------------------|------------------------------------------------------|-----------------------|
| RI Medicaid | BHDDH                  | CDB           |                                  | S5125, S5130, S5130L,<br>T2017, T2017 U1U2,<br>T1019 | CDS Behavioral Health |
| RI Medicaid | PC                     | CDP           |                                  | S5125, S5130, S5130L,<br>T2017, T2017 U1U2,<br>T1019 | CDS Personal Choice   |
| RI Medicaid | IP                     | CDI           |                                  | S5125, S5130, S5130L,<br>T2017, T2017 U1U2,<br>T1019 | CDS Independent Payer |

## 2 Services & Modifiers

| Payer       | Program | HCPCS | Mod1 | Mod2 | Mod3 | Mod4 | Description                             |
|-------------|---------|-------|------|------|------|------|-----------------------------------------|
| RI Medicaid | CDB     | S5125 |      |      |      |      | Attendant Care Service, High Acuity     |
| RI Medicaid | CDP     | S5125 |      |      |      |      | Attendant Care Service, High Acuity     |
| RI Medicaid | CDI     | S5125 |      |      |      |      | Attendant Care Service, High Acuity     |
| RI Medicaid | CDB     | S5130 |      |      |      |      | Homemaker Services not otherwise stated |
| RI Medicaid | CDP     | S5130 |      |      |      |      | Homemaker Services not otherwise stated |
| RI Medicaid | CDI     | S5130 |      |      |      |      | Homemaker Services not otherwise stated |

| RI Medicaid | CDB | T2017 | U1 | U2 |    |    | Habilitation                                      |
|-------------|-----|-------|----|----|----|----|---------------------------------------------------|
| RI Medicaid | CDP | T2017 | U1 | U2 |    |    | Habilitation                                      |
| RI Medicaid | CDI | T2017 | U1 | U2 |    |    | Habilitation                                      |
| RI Medicaid | CDB | T2017 | L9 | U2 |    |    | Habilitation per 15 mins. Lvl. 2                  |
| RI Medicaid | CDP | T2017 | UD | U2 | U8 |    | Community-Based Supports by Professional staff    |
| RI Medicaid | CDP | T2017 | UN | UD | U2 | U8 | Community-Based Supports by Professional staff UN |
| RI Medicaid | CDB | T1019 |    |    |    |    | Personal Care Services                            |
| RI Medicaid | CDP | T1019 |    |    |    |    | Personal Care Services                            |
| RI Medicaid | CDI | T1019 |    |    |    |    | Personal Care Services                            |
| RI Medicaid | CDB | S5130 | TE |    |    |    | Community-Based Support                           |
| RI Medicaid | CDP | S5130 | TE |    |    |    | Community-Based Support                           |
| RI Medicaid | CDI | S5130 | TE |    |    |    | Community-Based Support                           |

## 3 Languages

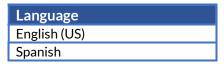

### 4 Time Zones

| Time Zone Code           |
|--------------------------|
| US/Alaska                |
| US/Aleutian              |
| US/Arizona               |
| US/Central               |
| US/East-Indiana          |
| US/Eastern               |
| US/Hawaii                |
| US/Indiana-Starke        |
| US/Michigan              |
| US/Mountain              |
| US/Pacific               |
| US/Samoa                 |
| America/Puerto_Rico      |
| Canada/Atlantic          |
| Canada/Central           |
| Canada/East-Saskatchewan |
| Canada/Eastern           |
| Canada/Mountain          |
| Canada/Newfoundland      |
| Canada/Pacific           |
| Canada/Saskatchewan      |
| Canada/Yukon             |

## 5 Exceptions

When visits are sent to Sandata via the Alt-EVV API, the Sandata system will calculate "exceptions" based on the incoming data. Business rules are applied to the visit based on the configuration details for a particular customer. These rules may trigger visits to be flagged with exceptions, denoting business rules that are not being met. Visits with exceptions may not be deemed "Approved" or "Verified", and thus may be excluded from additional processing, such as claims validation or data exports.

Users of the Alt-EVV API have the opportunity to "Acknowledge" the exceptions. This tells the Sandata system that the visit is complete despite the presence of exceptions. Thus, the visit can be treated as "Approved" or "Verified", so long as all calculated exceptions are marked as "Acknowledged".

| Exception Code | Exception Name                    | Description                                                                                                    |
|----------------|-----------------------------------|----------------------------------------------------------------------------------------------------|
| 0              | Unknown Clients                   | Exception for a visit that was performed for a client that is not yet entered or not found in the EVV system.                                                                                                    |
| 1              | Unknown Employees                 | (Telephonic only) Exception for a visit that was performed by a caregiver who was not yet entered or not found in the EVV system (At the time the visit was recorded).                                                                        |
| 3              | Visits Without In-Calls           | Exception thrown when a visit is recorded without an "in" call that began the visit.                                                                                                    |
| 4              | Visits Without Out Calls          | Exception thrown when a visit is recorded without an "out" call that completed the visit.                                                                                                    |
| 23             | Missing Service                   | Exception when the service provided during a visit is not recorded or present in the system.                                                                                                    |
| 28             | Visit Verification Exception      | Exception occurs when the program has the 'client verification of the visit' enabled, and is triggered when the client indicates that the DURATION of the EVV visit does not reflect the amount of time that care was actually provided for.  |
| 39             | Client Signature Exception        | Exception occurs when the program has the 'client verification of the visit' enabled, and is triggered when the visit does not have a signature or client voice recording captured at the time of service.                                    |
| 40             | Service Verification<br>Exception | Exception occurs when the program has the 'client verification of the visit' enabled, and is triggered when the client indicates that the SERVICE RECORDED in the EVV visit does not reflect the actual activity performed during that visit. |

### 6 Tasks

| Task ID | Description          |
|---------|----------------------|
| 0010    | Medications-infusion |
| 0011    | Injection            |
| 0012    | Catheter care        |

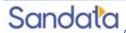

| Task ID | Description                                 |
|---------|---------------------------------------------|
| 0013    | Empty colostomy bag                         |
| 0014    | Skin Care/Protocol                          |
| 0015    | Monitor Skin Condition                      |
| 0016    | Apply hot application                       |
| 0017    | Therapeutic Support                         |
| 0018    | Tracheostomy care                           |
| 0019    | Wound care                                  |
| 0020    | Assist Tube Feeding                         |
| 0021    | Assist with Ambulation/Mobility/Transfer    |
| 0022    | Assist clean/dressing change                |
| 0023    | Active Range Of Motion                      |
| 0024    | Apply cold application                      |
| 0025    | Urine test                                  |
| 0027    | Oral Care                                   |
| 0028    | Bathing                                     |
| 0031    | Grooming                                    |
| 0032    | Assist with Toileting                       |
| 0034    | Turning and Positioning                     |
| 0035    | Feeding                                     |
| 0036    | Light housekeeping                          |
| 0037    | Meal Preparation                            |
| 0038    | Nail care                                   |
| 0039    | Specimen Collection                         |
| 0079    | Make Bed                                    |
| 0085    | Skin Care or Protocol with necrotic tissue  |
| 0086    | Skin Care or Protocol infected and draining |
| -       |                                             |

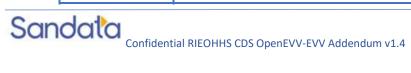

| Task ID | Description                                                           |
|---------|-----------------------------------------------------------------------|
| 0114    | Toileting                                                             |
| 0115    | Incontinent Care                                                      |
| 0116    | Urinary drainage bag care                                             |
| 0117    | Other Toileting / Elimination                                         |
| 0125    | Patient refused Personal Care                                         |
| 0130    | Passive and Active Range of Motion Exercises                          |
| 0132    | Bed rest maintained                                                   |
| 0133    | Assist with Ambulation                                                |
| 0136    | Assist with Transfer                                                  |
| 0139    | Other Mobility                                                        |
| 0140    | Shave                                                                 |
| 0141    | Hair Care                                                             |
| 0143    | Dress Complete / Assist / Partial Assist                              |
| 0145    | Bed bath                                                              |
| 0146    | Tub bath                                                              |
| 0147    | Shower                                                                |
| 0148    | Sponge                                                                |
| 0149    | Shampoo                                                               |
| 0150    | Other Personal Care                                                   |
| 0153    | O2 Precautions Followed                                               |
| 0163    | Emergency Call Systems checked - Ensure plugged in and client wearing |
| 0164    | Vital sign: Temp                                                      |
| 0165    | Vital Sign: B/P                                                       |
| 0166    | Vital Sign: Pulse                                                     |
| 0167    | Vital Sign: Respiration                                               |
| 0168    | Vital Sign: Weight                                                    |

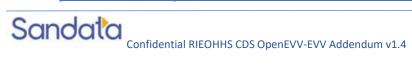

| Task ID | Description   |
|---------|---------------|
| 0186    | Change Linens |

## 7 Abbreviations

| Abbreviation | Name                                                        |
|--------------|-------------------------------------------------------------|
| ANI          | Automatic Number Identification                             |
| BYOD         | Bring Your Own Device                                       |
| CDS          | Consumer Directed Services                                  |
| EVV          | Electronic Visit Verification                               |
| FI           | Fiscal Intermediary                                         |
| GPS          | Global Positioning System                                   |
| IVR          | Interactive Voice Response – the underlying system used for |
|              | telephony                                                   |
| MVV          | Mobile Visit Verification                                   |
| PA           | Prior Authorization                                         |
| PIN          | Personal Identity Number                                    |
| SMC          | Sandata Mobile Connect                                      |
| SSN          | Social Security Number                                      |
| TVV          | Telephonic Visit Verification                               |

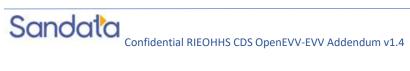

### Terminology 8

| Sandata Terminology | Other Possible References       |
|---------------------|---------------------------------|
| Agency              | Agency Provider                 |
|                     | Provider Account                |
|                     | Billing Agency                  |
| Authorization       | Service Plan                    |
|                     | Prior Auth                      |
| Client              | Individual                      |
|                     | Patient                         |
|                     | Member                          |
|                     | Recipient                       |
|                     | Beneficiary                     |
| Contract            | Program                         |
|                     | Program Code                    |
| Employee            | Caregiver                       |
|                     | Admin                           |
|                     | Home Health Aide                |
|                     | Consumer Directed Worker        |
|                     | Staff                           |
|                     | Worker                          |
|                     | Individual Provider             |
|                     | Scheduler                       |
| HCPCS               | Bill Code                       |
|                     | Procedure Code                  |
|                     | Service Code                    |
| Payer               | Admission                       |
|                     | Insurance Company               |
|                     | Contract                        |
|                     | Managed Care Organization (MCO) |
|                     | State                           |
| Provider            | Agency                          |
|                     | Third Party Administrator (TPA) |

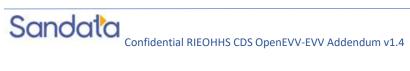

### 9 Technical Companion and Examples

This appendix serves as additional technical documentation for the use of the Sandata OpenEVV Alt-EVV APIs.

### **API Location**

The RESTful APIs can be reached at the following locations:

#### **Production:**

https://api.sandata.com/interfaces/intake/clients/rest/api/v1.1 https://api.sandata.com/interfaces/intake/employees/rest/api/v1.1 https://api.sandata.com/interfaces/intake/visits/rest/api/v1.1

#### UAT:

https://uat-api.sandata.com/interfaces/intake/clients/rest/api/v1.1 https://uat-api.sandata.com/interfaces/intake/employees/rest/api/v1.1 https://uat-api.sandata.com/interfaces/intake/visits/rest/api/v1.1

The endpoints accept JSON data and support the HTTP POST method.

### **Authentication Header**

The API endpoints utilize Basic Authentication. Therefore, a valid "Authorization" header must be sent with each request. This header is simply a Base 64 encoded representation of the username and password in the format "username:password".

The credentials are determined and distributed during implementation. An example header for "user@example.com" with password "secret" would be:

Authorization: Basic dXNlckBleGFtcGxlLmNvbTpzZWNyZXQ=

#### **Account Header**

In addition to the "Authorization" header, a header denoting the callers EVV "Account" must be sent. The credentials provided are specific to an account, and all data sent must also correspond to that account, or the request will be rejected. An example of this header would be:

Account: 12345

Alternatively, for MCO customers and other vendors sending data on behalf of multiple EVV accounts, the "EntityGuid" header is used. This ID will be provided by Sandata during implementation. An example of this header would be:

EntityGuid: 12345

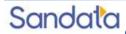

### **Content-Type Header**

As with all RESTful API requests, the "Content-Type" header should also be included:

Content-Type: application/json

### Workflow

Interacting with the APIs is a two-step process:

For each element being sent (Client, Employee, Visit), the data for must be received successfully and fully processed before the next type of data can be sent. i.e.

Step 1 - Send a POST request with the data to the API

Step 2 - Utilize the "Status" API to check that processing completed successfully

Step 3 - Send the next type of data

If the call for Status check results in a messageSummary of "The result for the input UUID is not ready yet. Please try again.", then the sender process must "sleep" and recheck Status until the Status API call returns a messageSummary of either "All records updated successfully." Or "Records uploaded, please check errors/warnings and try again."

It's important to note that the processing of a previously sent type of data MUST complete prior submitting the API call for the next type of data.

Clients and Employees should be sent prior to sending visits. This is necessary in order to ensure that client/employee data exists in the Sandata system when a visit is received, in order to avoid errors on visit processing due to missing client and/or employee data.

#### Details are as follows:

- The first step is to POST the data being sent to the URLs mentioned above in the "API Location" section. When data is sent, the Sandata system will validate the input meets the business requirements, process the data, and return a response.
- The response sends back some key pieces of information. This includes any errors that may have been flagged, as well as a UUID, generated by Sandata, which uniquely identifies the request. See example responses below in the "Sample Response" section.
- After this response is sent, the Sandata system begins processing the data into the system. Since the initial POST has already received a response, callers must use a second endpoint to check on the status of their request.
- To this end, each API is accompanied by an additional endpoint for checking status. This endpoint is reached simply by appending "/status" to the URLs in the "API Location" section above. Calls to this endpoint must utilize the HTTP GET method and send in the UUID that is returned in the response to the POST call.

An example GET request for status for clients, would be sent as follows:

https://api.sandata.com/interfaces/intake/clients/rest/api/v1.1/status?uuid=8d7c31f7-4a09-41a9-8edd-f9819def58f1. Sample data can be found below.

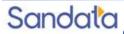

In summary, the caller would POST data to the API, receive a response with a UUID, then utilize the "status" endpoint via GET in order to determining if processing was completed and successful.

An example workflow when sending employees, clients, and visits would be:

- 1. Send POST request with employee data; receive UUID.
- 2. Utilize UUID to query employee "Status" API; if still processing, sleep and recheck.
- 3. Once "Status" API for employees indicates processing is finished, send POST request with client data; receive UUID.
- 4. Utilize UUID to query client "Status" API; if still processing, sleep and recheck.
- 5. Once "Status" API for client indicates processing is finished, send POST request with visit data; receive UUID.
- 6. Utilize UUID to query visit "Status" API; if still processing, sleep and recheck.
- 7. Once "Status" API for visits indicates processing is finished, all data has been transmitted.

### **Sample POST Data**

Below find sample POST bodies for each entity, as well as sample responses in both successful and unsuccessful situations. Note that, based on implementation, not all fields are required to be present. In addition, certain implementations may include custom fields that are not represented in the samples. Please refer to the addendum for a full set of fields and their details.

### **JSON Employee**

```
[{
    "ProviderIdentification": { "ProviderQualifier": "SandataID", "ProviderID": "123456"
},
    "EmployeeQualifier": "EmployeeSSN", "EmployeeIdentifier": "99999999",
    "EmployeeOtherID": "2222",
    "SequenceID": 99811930002,
    "EmployeeSSN": "99999999",
    "EmployeeLastName": "EmployeeFirstName": "Test", "EmployeeEmail": "dummy@sandata.com", "EmployeeManagerEmail":
    "dummymanager@sandata.com", "EmployeeAPI": "111111111",
    "EmployeePosition": "RN"
}]
```

#### **JSON Client**

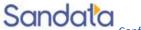

```
[{
"ProviderIdentification": { "ProviderQualifier": "SandataID", "ProviderID": "123456"
"ClientID": "96641".
"ClientFirstName": "Test", "ClientMiddleInitial": "T", "ClientLastName": "Client", "C
"ClientMedicaidID": "999999999",
"ClientIdentifier": "99999999", "MissingMedicaidID": "False", "SequenceID": 99811930002,
"ClientCustomID": "111111111",
"ClientOtherID": "2222".
"ClientSSN": "999999999",
"ClientTimezone": "US/Eastern", "Coordinator": "123", "ClientPayerInformation": [{
"PayerID": "57",
"PayerProgram": "123",
"ProcedureCode": "123".
"ClientPayerID": "987654321",
"ClientEligibilityDateBegin": "2019-01-01",
"ClientEligibilityDateEnd": "2020-01-01",
"ClientStatus": "02",
"EffectiveStartDate": "2019-01-01",
"EffectiveEndDate": "2020-01-01"
"ClientAddress": [{
"ClientAddressType": "Home", "ClientAddressIsPrimary": true, "ClientAddressLine1": "36 West 5th Street",
"ClientAddressLine2": "10th Floor". "ClientCounty": "Kings". "ClientCity": "Manhattan". "ClientState": "NY".
"ClientZip": "10017",
"ClientAddressLongitude": -73.4228741,
"ClientAddressLatitude": 40.7431032
}],
"ClientPhone": [{
"ClientPhoneType": "Home", "ClientPhone": "1234567890"
"ClientDesignee": [{
"ClientDesigneeFirstName": "", "ClientDesigneeLastName": "", "ClientDesigneeEmail": "", "ClientDesigneeStatus": "",
"ClientDesigneeStartDate": "", "ClientDesigneeEndDate": "", "ClientDesigneeRelationship": ""
}]
```

```
"ClientResponsibleParty": [{ "ClientContactType": "Other", "ClientContactFirstName": "Test",
"ClientContactLastName": "Respparty", "ClientContactPhoneType": "Mobile", "ClientContactPhone": "3478788467",
"ClientContactEmailAddress": "dummy@sandata.com", "ClientContactAddressLine1": "2727 East 29th Street", "ClientContactAddressLine2":
"Apt 81", "ClientContactCity": "Brooklyn", "ClientContactState": "NY".
"ClientContactZip": "11229"
}]
JSON Visit
"ProviderIdentification": { "ProviderID": "123456", "ProviderQualifier": "SandataID"
"VisitOtherID": "123456789",
"SequenceID": 111, "EmployeeQualifier": "EmployeeSSN", "EmployeeOtherID": "999999999",
"EmployeeIdentifier": "99999999", "GroupCode": null,
"ClientIDQualifier": "ClientMedicaidID", "ClientID": "111111111",
"ClientOtherID": "111111111", "VisitCancelledIndicator": false, "PayerID": "999",
"PaverProgram": "PRG", "ProcedureCode": "T1000", "Modifier1": null, "Modifier2": null, "Modifier3": null, "Modifier4": null, "VisitTimeZone":
"US/Eastern".
"ScheduleStartTime": "2019-07-28T16:02:26Z", "ScheduleEndTime": "2019-07-28T20:02:26Z", "AdjInDateTime": "2019-07-28T15:02:26Z",
"AdiOutDateTime": "2019-07-28T19:02:26Z".
"BillVisit": true, "HoursToBill": 10,
"HoursToPav": 10.
"Memo": "This is a memo!", "ClientVerifiedTimes": true, "ClientVerifiedTasks": true, "ClientVerifiedService": true, "ClientSignatureAvailable":
true,
"ClientVoiceRecording": true, "Calls": [{
"CallExternalID": "123456789", "CallDateTime": "2019-07-28T16:02:26Z",
"CallAssignment": "Time In", "GroupCode": null, "CallType": "Other", "ProcedureCode": "T1000",
"ClientIdentifierOnCall": "111111111", "MobileLogin": null.
"CallLatitude": 40.34455,
"CallLongitude": -21.99383,
"Location": "123",
"TelephonyPIN": 999999999.
"OriginatingPhoneNumber": "9997779999"
}],
```

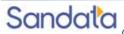

```
"VisitExceptionAcknowledgement": [{ "ExceptionID": "15", "ExceptionAcknowledged": false
"VisitChanges": [{
"SequenceID": "110",
"ChangeMadeBy": "dummy@sandata.com", "ChangeDateTime": "2019-07-25T18:45:00Z",
"GroupCode": null, "ReasonCode": "7227",
"ChangeReasonMemo": "Change Reason Memo 999", "ResolutionCode": "A"
"VisitTasks": [{
"TaskID": "321",
"TaskReading": "98.6", "TaskRefused": false
}]
Sample Responses
See some sample responses below. Note that the samples are provided for employee, but the same pattern is followed for both client and visit.
Employee POST (Successful)
"id": "7f6dcd1a-ec5e-4efd-a2d4-1049756016a5", "status": "SUCCESS",
"messageSummary": "The result for the input UUID is not ready yet. Please try again.", "data": {
"uuid": "7f6dcd1a-ec5e-4efd-a2d4-1049756016a5". "account": "12345".
"message": "The result for the input UUID is not ready yet. Please try again.",
"reason": "Transaction Received."
Employee POST (Validation Error)
"id": "ea76e9a1-9b29-4f3d-af1c-6b573eb29b76", "status": "FAILED",
"messageSummary": "[1] Records uploaded, please check errors/warnings and try again.", "data": [
"ProviderIdentification": { "ProviderID": "123456", "ProviderQualifier": "SandataID", "ErrorCode": null, "ErrorMessage": null
"Employeeldentifier": "999999999",
```

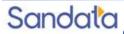

```
"EmployeeOtherID": "2222",
"SequenceID": 99811930002.
"EmployeeQualifier": "EmployeeSSN", "EmployeeSSN": "999999999",
"EmployeeLastName": "Employee", "EmployeeFirstName": "Test", "EmployeeEmail": "dummy@sandata.com", "EmployeeManagerEmail":
"dummymanager@sandata.com", "EmployeeAPI": "111111111",
"EmployeePosition": "AKN", "ErrorCode": null,
"ErrorMessage": "ERROR: The EmployeePosition expected format is not correct. The record should satisfy this regular expression
['HHA|HCA|RN|LPN|PCA']. Invalid Value='AKN'. The record is being rejected."
Employee GET (Status)
A sample response to a status GET request that has finished processing is:
"id": "73b7a9d7-a79a-45cc-9def-cb789c111f4b", "status": "SUCCESS",
"messageSummary": "All records updated successfully.", "data": {
"uuid": "73b7a9d7-a79a-45cc-9def-cb789c111f4b". "account": null.
"message": "All records updated successfully.", "reason": "Transaction Received."
If the request is not yet finished being processed, the "messageSummary" will be "The result for the input UUID is not ready yet. Please try
again."
"id": "873a1d97-0681-402e-8268-b6cad8f2b4b7",
"status": "SUCCESS",
"messageSummary": "The result for the input UUID is not ready yet. Please try again.", "data": {
"uuid": "873a1d97-0681-402e-8268-b6cad8f2b4b7", "account": "12345",
"message": "The result for the input UUID is not ready yet. Please try again.". "reason": "Transaction Received."
If the request was processed but failed business rules, an example status would be:
"id": "e5de964b-9803-4051-b89b-8a89926e4983",
```

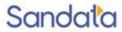

"status": "SUCCESS",

```
"messageSummary": "[2] Records uploaded, please check errors/warnings and try again.", "data": [

"ProviderIdentification": { "ProviderID": "123456", "ProviderQualifier": "SandataID", "ErrorCode": null, "ErrorMessage": null
},

"EmployeeIdentifier": "999999999",

"EmployeeOtherID": "2222",

"SequenceID": 99811930002,

"EmployeeQualifier": "EmployeeSSN", "EmployeeSSN": "99999999",

"EmployeeLastName": "Employee, "EmployeeFirstName": "Test", "EmployeeEmail": "dummy@sandata.com", "EmployeeManagerEmail": "dummymanager@sandata.com", "EmployeeAPI": "111111111",

"EmployeePosition": "RN", "ErrorCode": "-709",

"ErrorMessage": "Version number is duplicated or older than current"
}

]

]
```

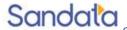